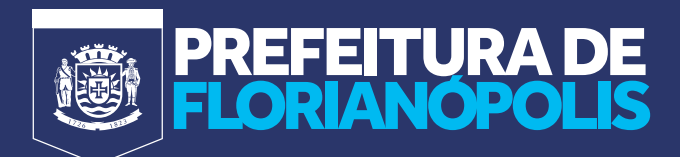

## GUIA

## **RASTREAMENTO DE CONTATOS ESTABELECIMENTOS**

Para gerar o QR Code de Rastreamento de Contatos Smart Tracking para seu estabelecimento comercial, siga os passos:

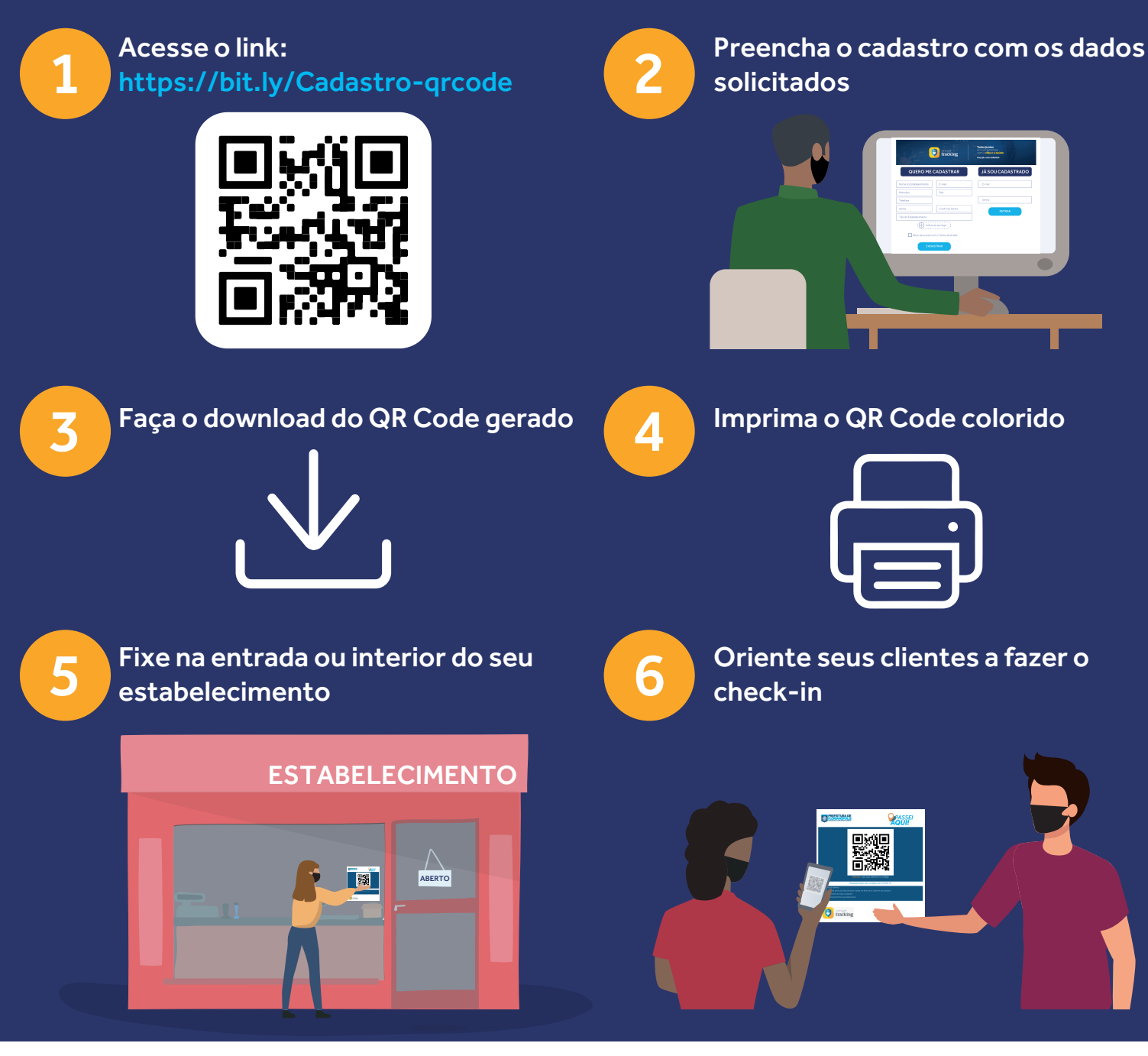

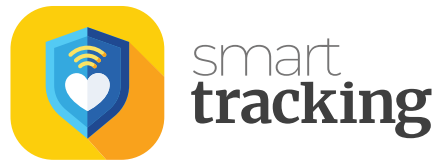

Plataforma de Rastreamento de Contatos **COVID-19**

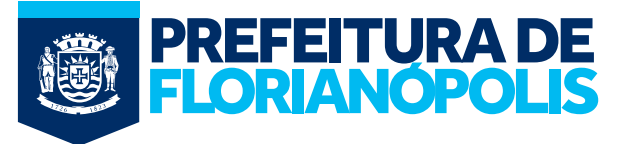